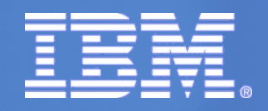

#### *Performance and Scalability of Server Consolidation*

#### *August 2010*

**Andrew Theurer IBM Linux Technology Center**

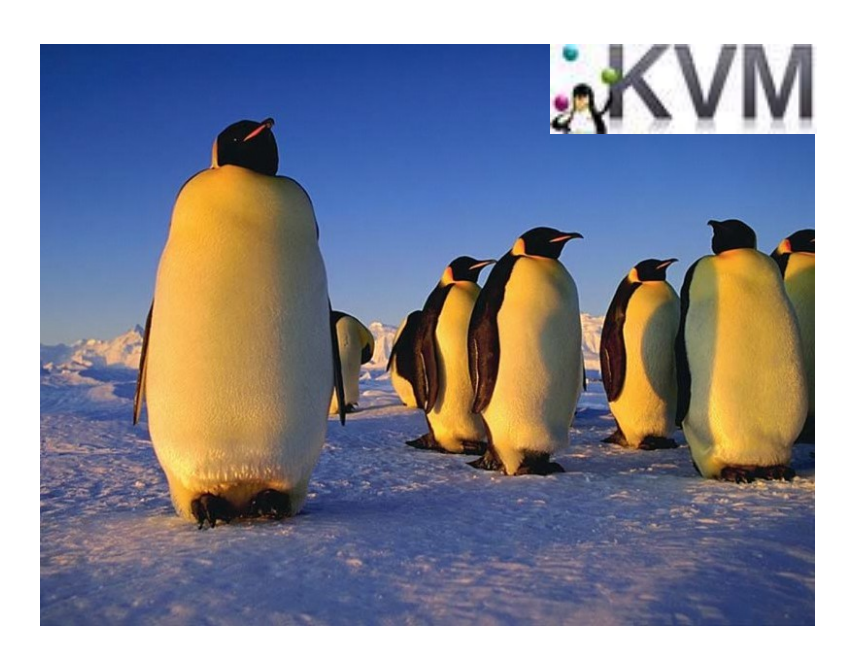

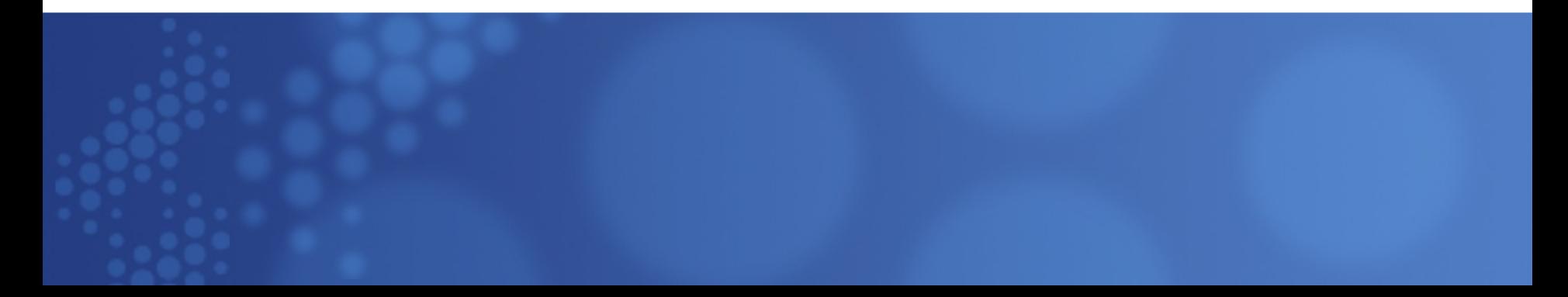

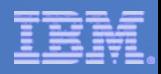

# Agenda

- How are we measuring server consolidation? **BISPECvirt\_sc2010**
- How is KVM doing in an enterprise release?
- **How is KVM doing in development release?**
- What can we do to improve performance?

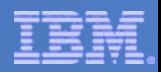

# How are we measuring Server Consolidation?

- Not many benchmarks that model server consolidation
	- ► VMmark
		- Really designed for ESX
		- Lacking QoS requirements
	- ► Home grown
		- May not be easily reproduced by someone else
	- ► SPECvirt
		- Just released
		- Can be a little overwhelming to run (at first)
		- Costs \$\$\$
		- Restrictions on reporting results
- Some things important to server consolidation workload
	- ► Lots of VMs of different sizes running many server types
	- ► Monitor response times
	- ► Variability in each of the VM's workload
	- Decent amount of I/O
	- ► Reproduce-able

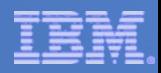

## SPECVirt\_sc2010 -What IBM uses right now

- Will likely become the industry standard
- Therefore, will likely be how KVM and others are compared (for performance/capacity)

- KVM is the first and only hypervisor used to date for a published result! [http://www.spec.org/virt\\_sc2010/results/specvirt\\_sc2010\\_perf.html](http://www.spec.org/virt_sc2010/results/specvirt_sc2010_perf.html) KVM Score: 1169 @ 72 VMs
	- ► on 2 socket, 12 core Intel Westmere @3.33 GHz (IBM x3650M3)
	- ► RHEL5.5 host and guests
	- Key optimizations: hugepages, SR-IOV, and node binding
- ESX score: I am forbidden to tell anybody....

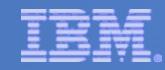

## SPECvirt\_sc2010 What does it do?

- Run as many VMs until any of the workloads fail any of the Quality of Service requirements
- VMs are added in sets of six, called a Tile
- VMs: Web (http), App (Java Enterprise), DB (for App), Idle, Infra (NFS for Web), and Mail (imap)
- Three SPEC workloads drive one Tile: SPECweb, SPECjApp, and SPECmail
- Each workload is throttled (there are think times between requests)
- SPEC App workload has peaks/valleys to greatly very resource usage in App & DB VMs

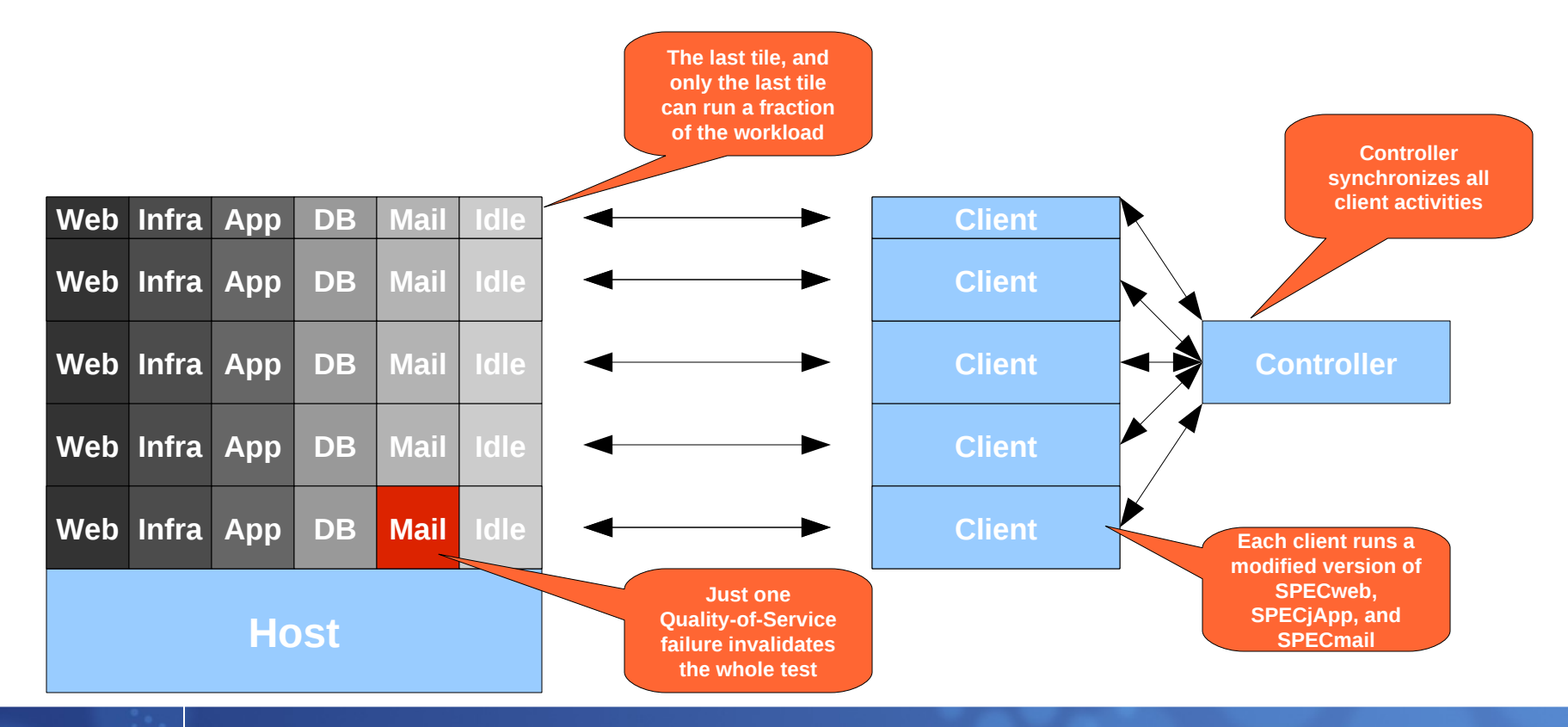

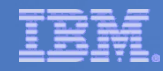

# Lets break down how KVM did... RHEL5.5 default

Server Consolidation

Not in any way offcial SPECvirt data

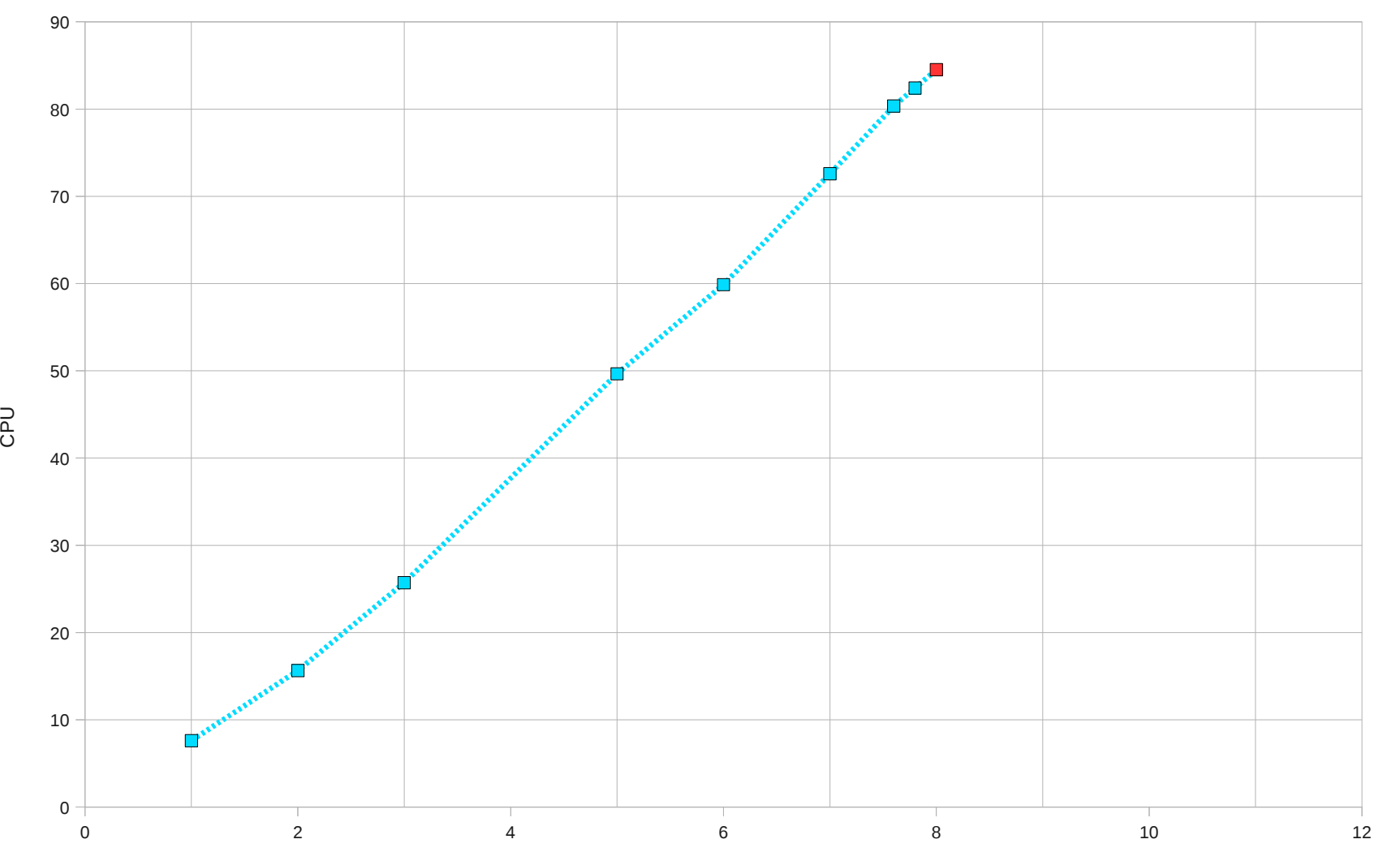

**RHEL55** 

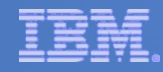

# Lets break down how KVM did... Add hugepages

Server Consolidation

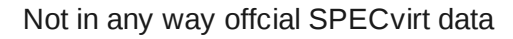

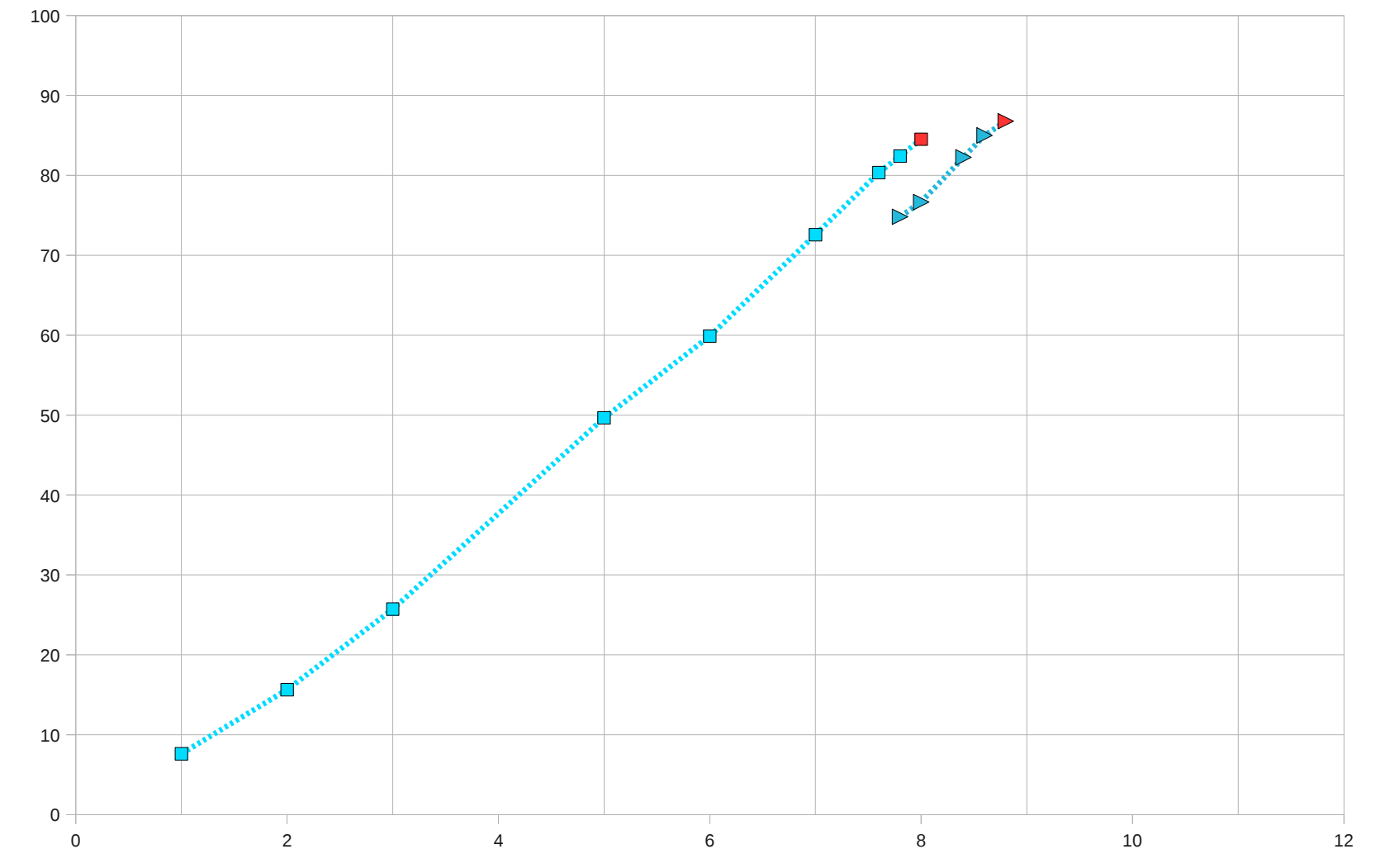

D<br>C<br>O

**RHEL55** +hugepage

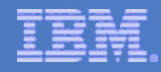

# Lets break down how KVM did... add SR-IOV

D<br>C<br>O

Server Consolidation

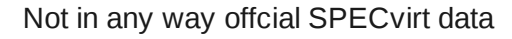

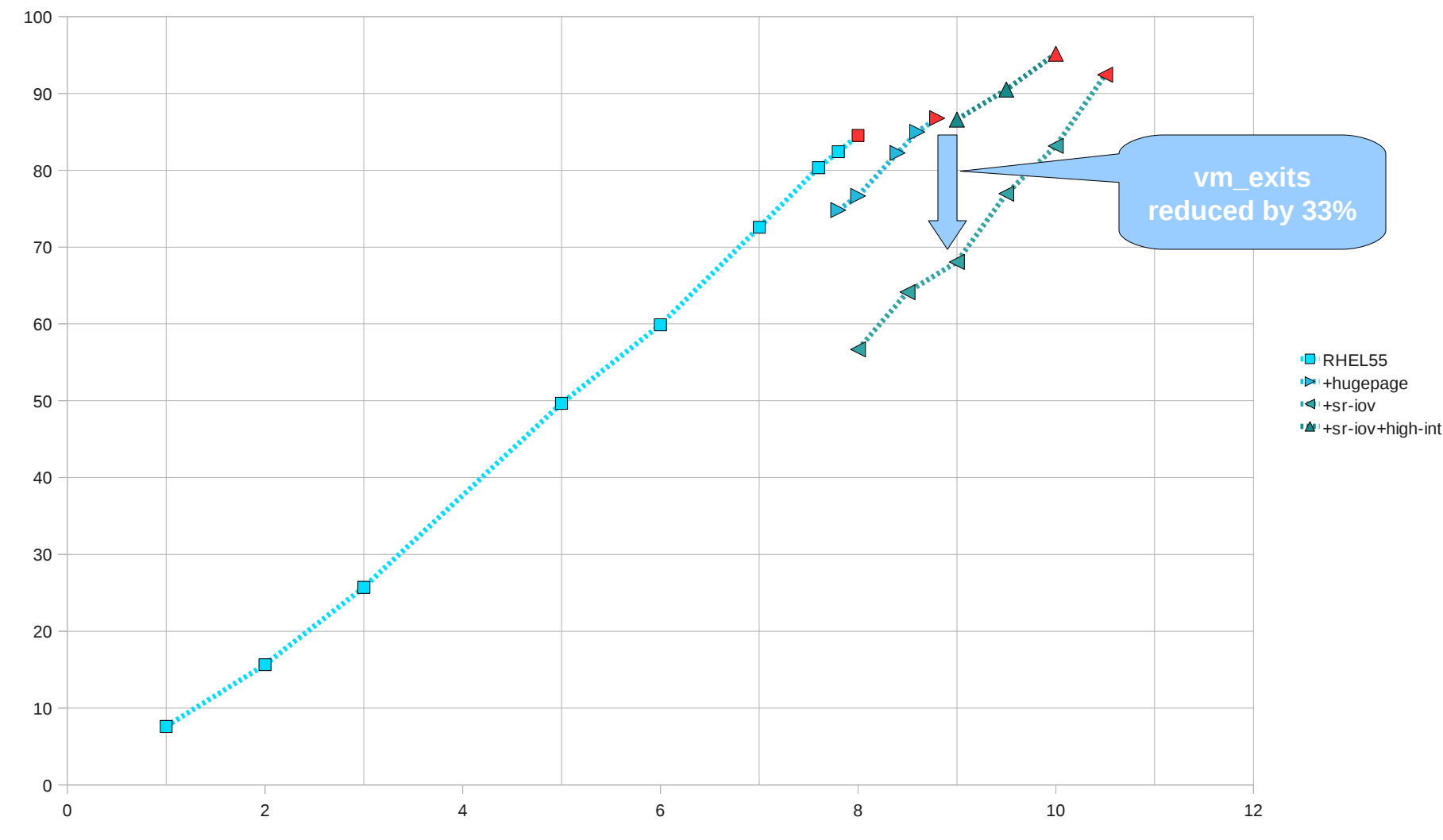

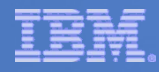

# Lets break down how KVM did... add node binding

Server Consolidation

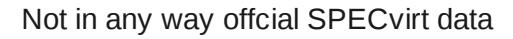

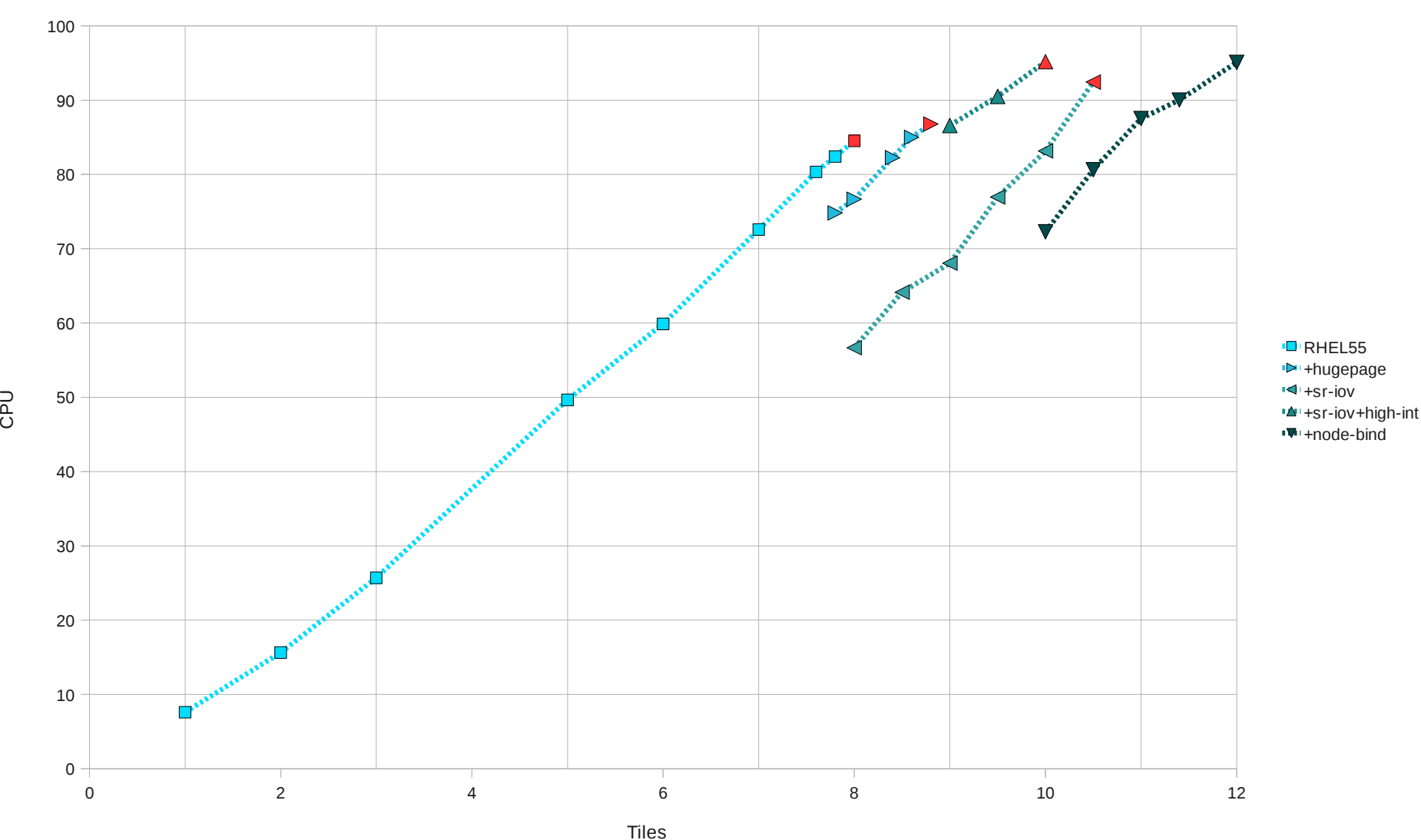

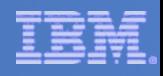

### Lets break down how KVM did... Recap

- A 54% improvement from baseline to fully tuned
- This is a *lot of manual tuning* to get there
	- ► Hugepages: figure out how many pages you need, reserve them, mount hugetlbfs, add -mem-path option, etc.
	- ► SR-IOV: decide which VMs get the virtual functions and assign them. Interrupt coalescing for VF driver is critical.
	- Binding: study resources usage of your VMs, hope that does not change, assign VMs to nodes
- Can we expect users to do this level of tuning? Usually not.
- Let's try SPEC virt again on some newer code
- $2.6.32 +/-$  few thousand patches
- **Oemu 0.12.x**
- We should try to get these optimizations without manual tuning
	- ► Transparent hugepages
	- ► Vhost-net instead of SR-IOV
	- ► Automatic node [re]assignment?

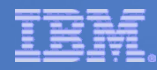

# Baseline (no hugepage, no vhost, etc)

D<br>C<br>O

Server Consolidation

Not in any way offcial SPECvirt data

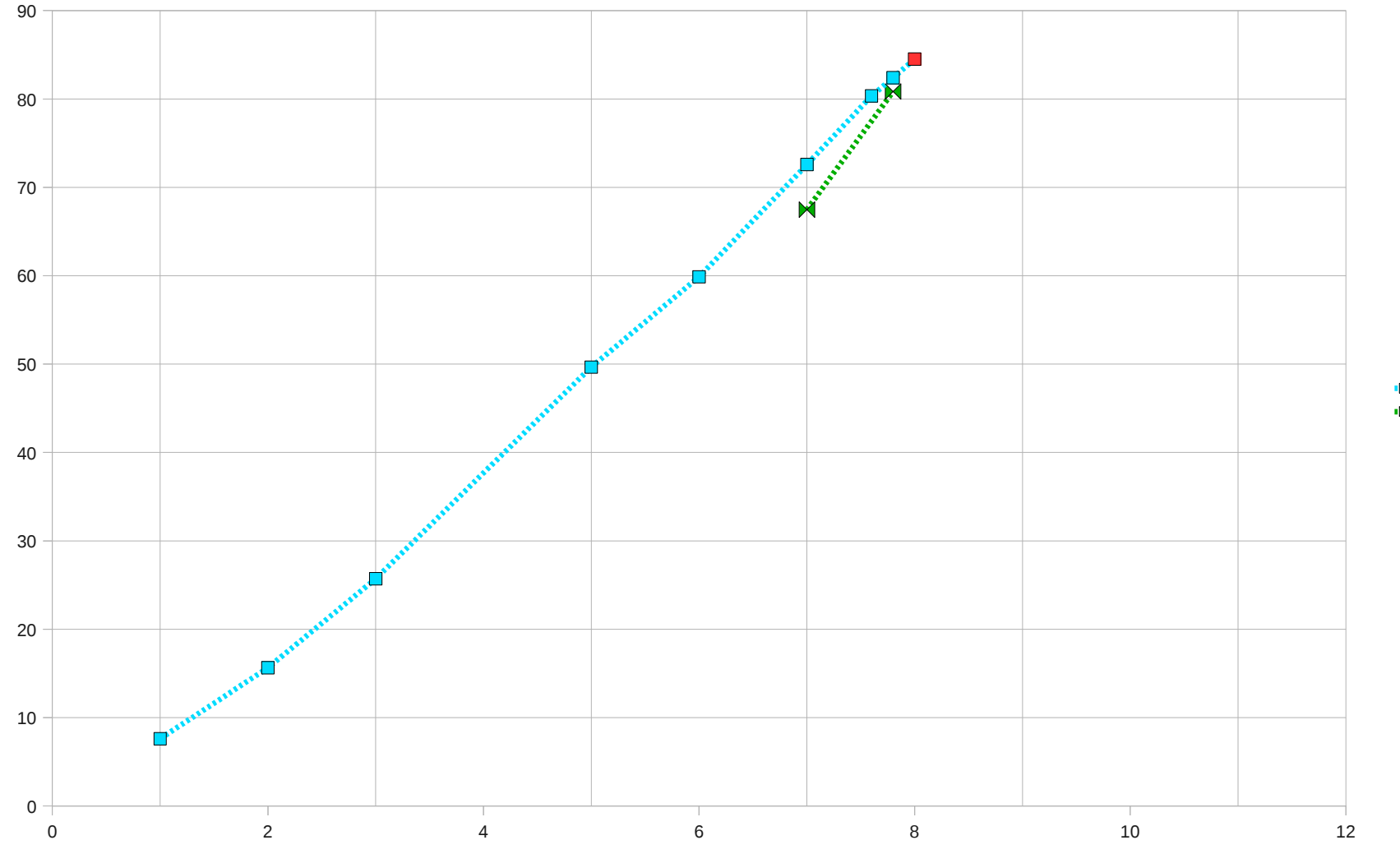

**D**RHEL55  $-14.2.6.32+$ 

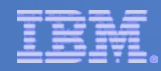

# Baseline + transparent hugepages

D<br>C<br>O

Server Consolidation

Not in any way offcial SPECvirt data

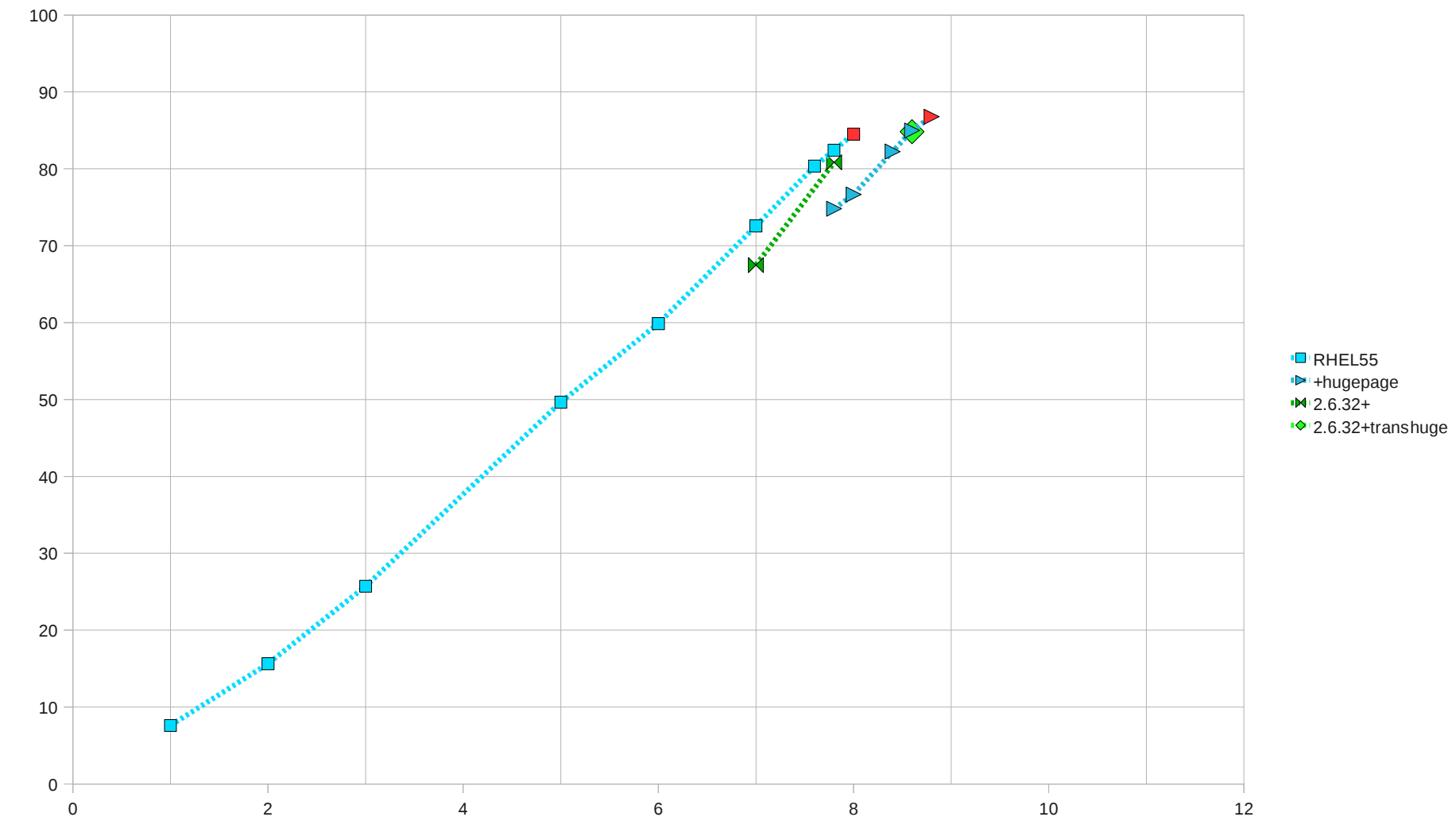

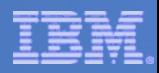

### Baseline + transparent hugepages + vhost\_net

- We don't have data for this because
	- $\triangleright$  We are in the middle of evaluating vhost
	- ► Some observations:
		- Single-thread vhost is nowhere close enough for this workload
			- Just 2.2 Gbps can saturate the vhost thread
		- Multi-thread vhost evaluation underway
		- Seeing issues with guests that don't have MSI-X for virtio\_net

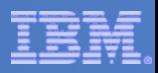

### Baseline + transparent hugepages + vhost net + automatic node binding

- We are not there yet (not implemented)
- Considering the potential gain, we think this deserves a look
- Would like to discuss how to do this
	- ► Picking the right node on VM start
	- ► Re balancing VMs: maybe a user-space daemon

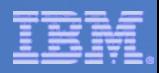

### Final Thoughts

- Performance
	- ► KVM can compete well in industry standard benchmarks
	- ► We should make optimizations automatic when possible
- Benchmarks
	- ► Should we come up with a server consolidation benchmark of our own?
		- Free
		- Easy to use
		- Easy to share data

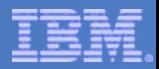

### Thanks

This work represents the view of the author and does not necessarily represent the view of IBM. IBM, IBM (logo) is a trademark or registered trade-mark of International Business Machines Corporation in the United States and/or other countries. Linux is a registered trademark of Linus Torvalds. Other company, product, and service names may be trademarks or service marks of others.